## **VTV COMMUNICATION COMMAND SET**

Tidal Engineering Corporation © 2002 File: VTV COMM CMDS REV G - 1.4.88 Date: 8/05/04

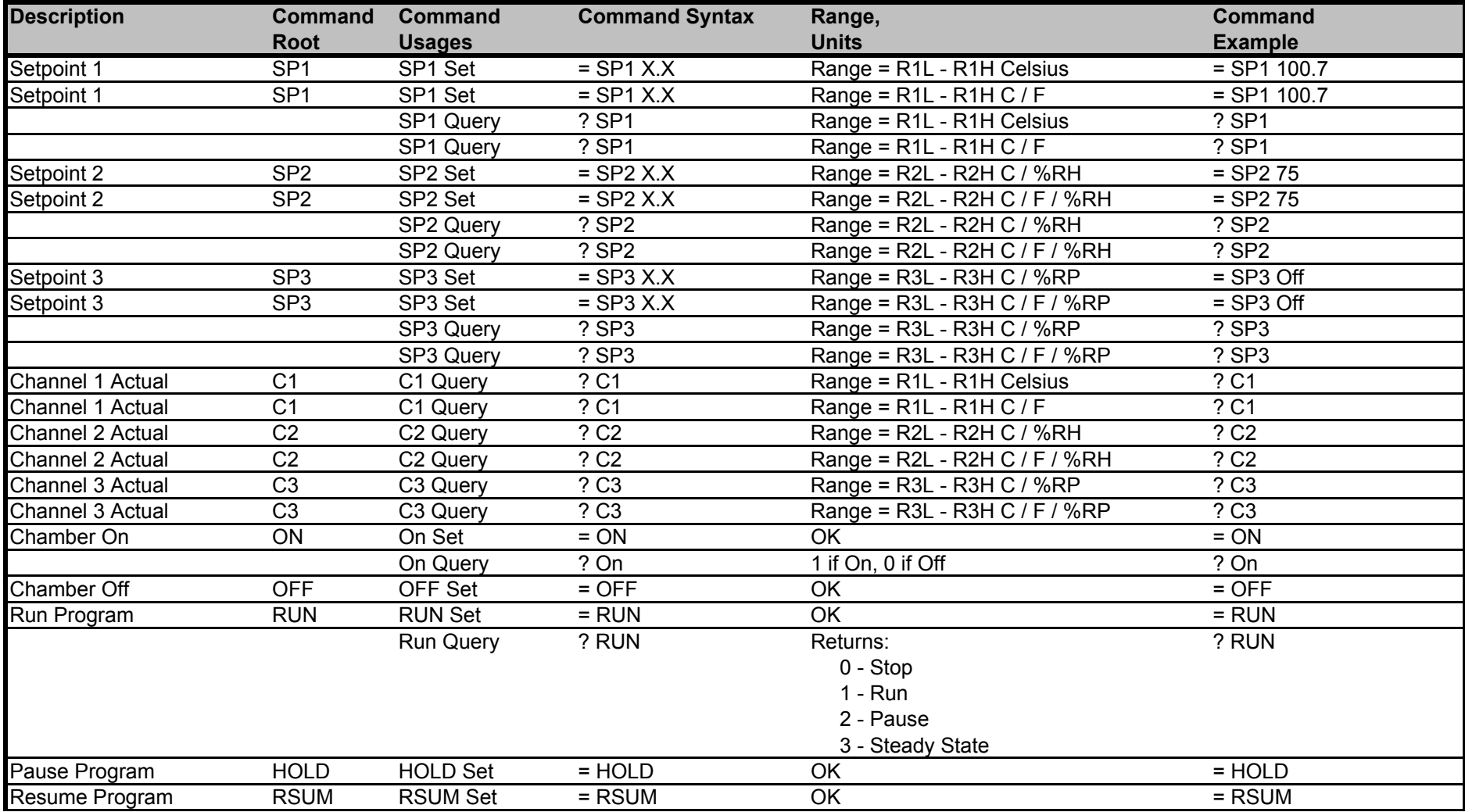

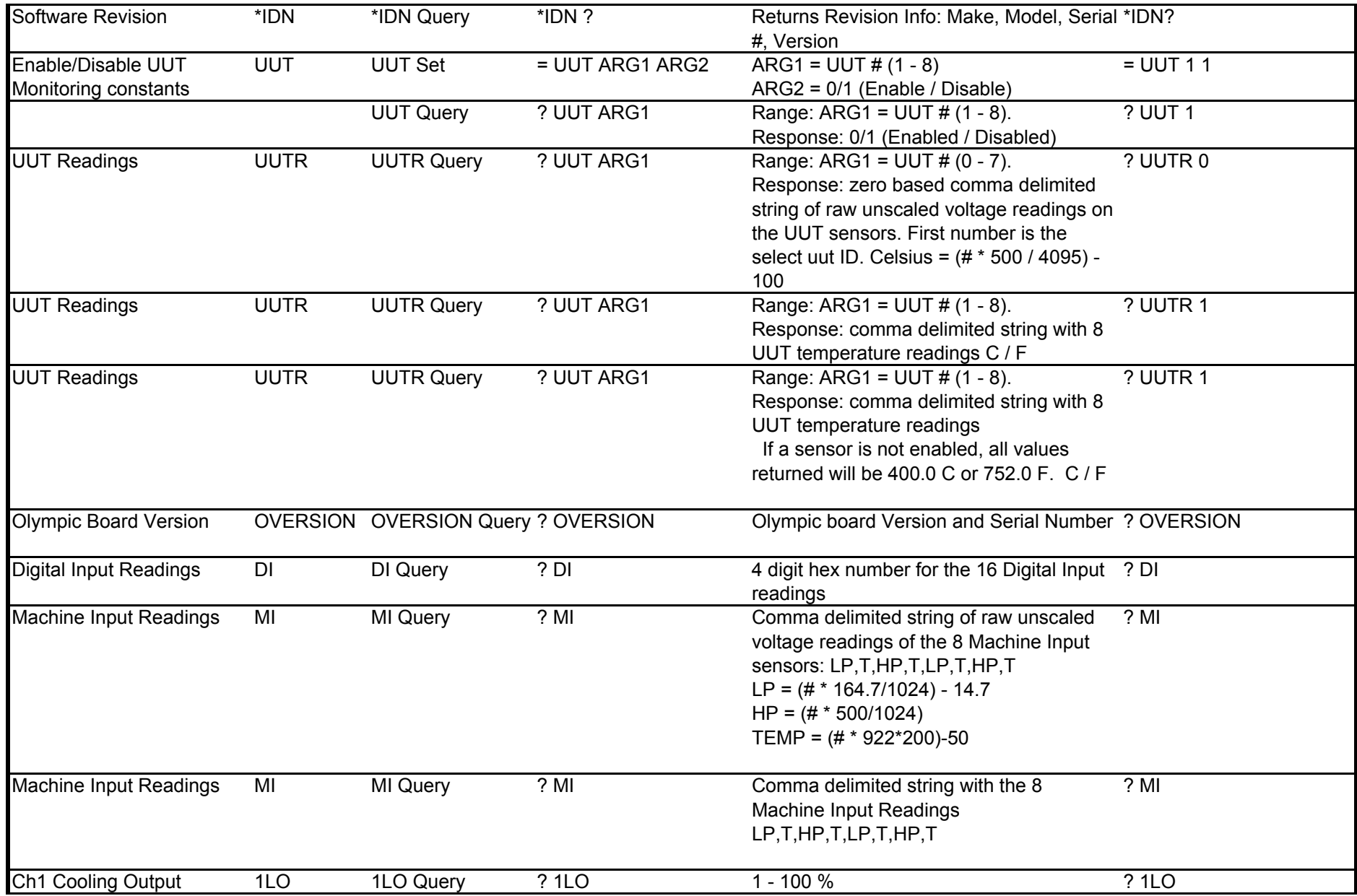

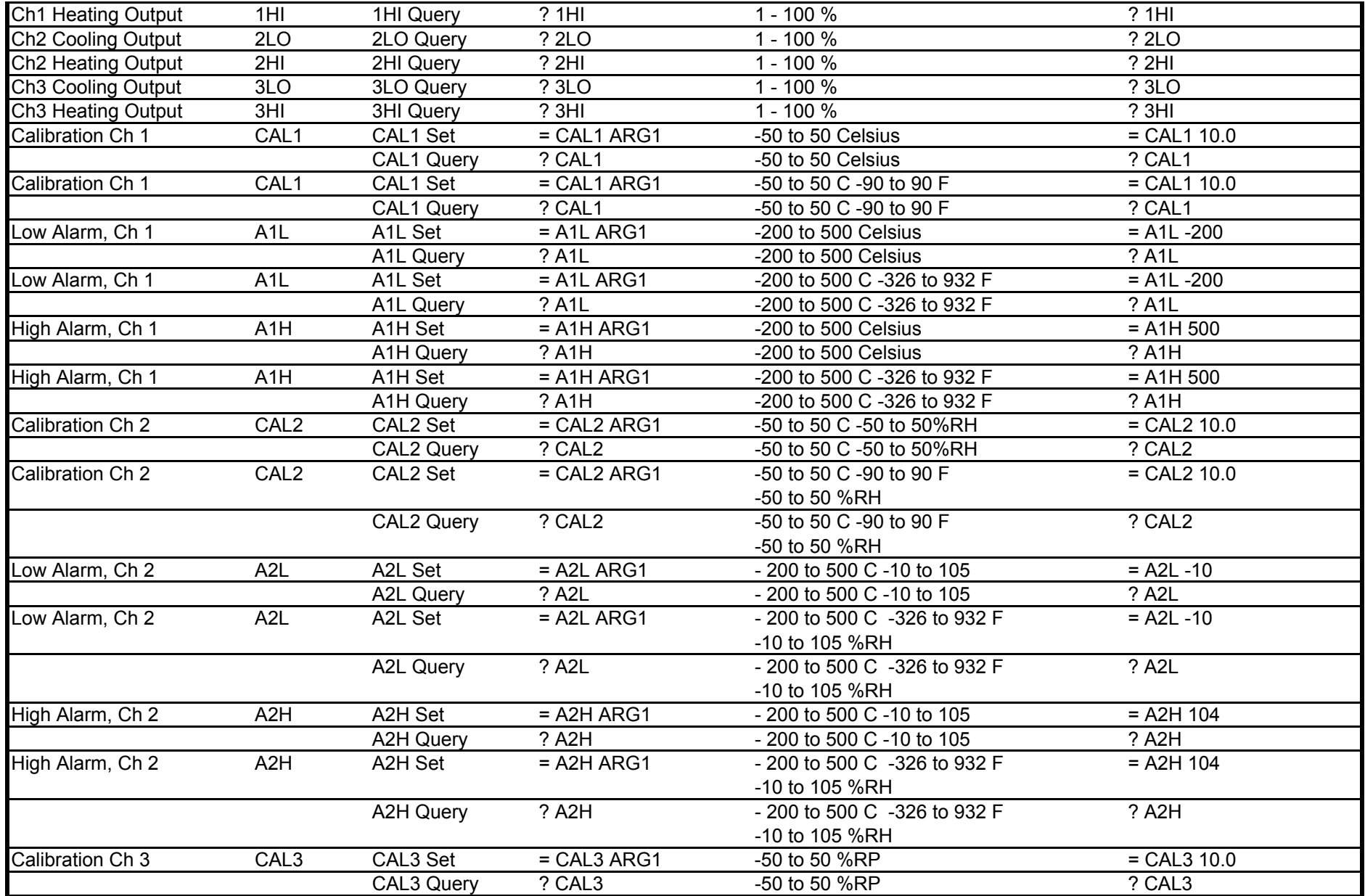

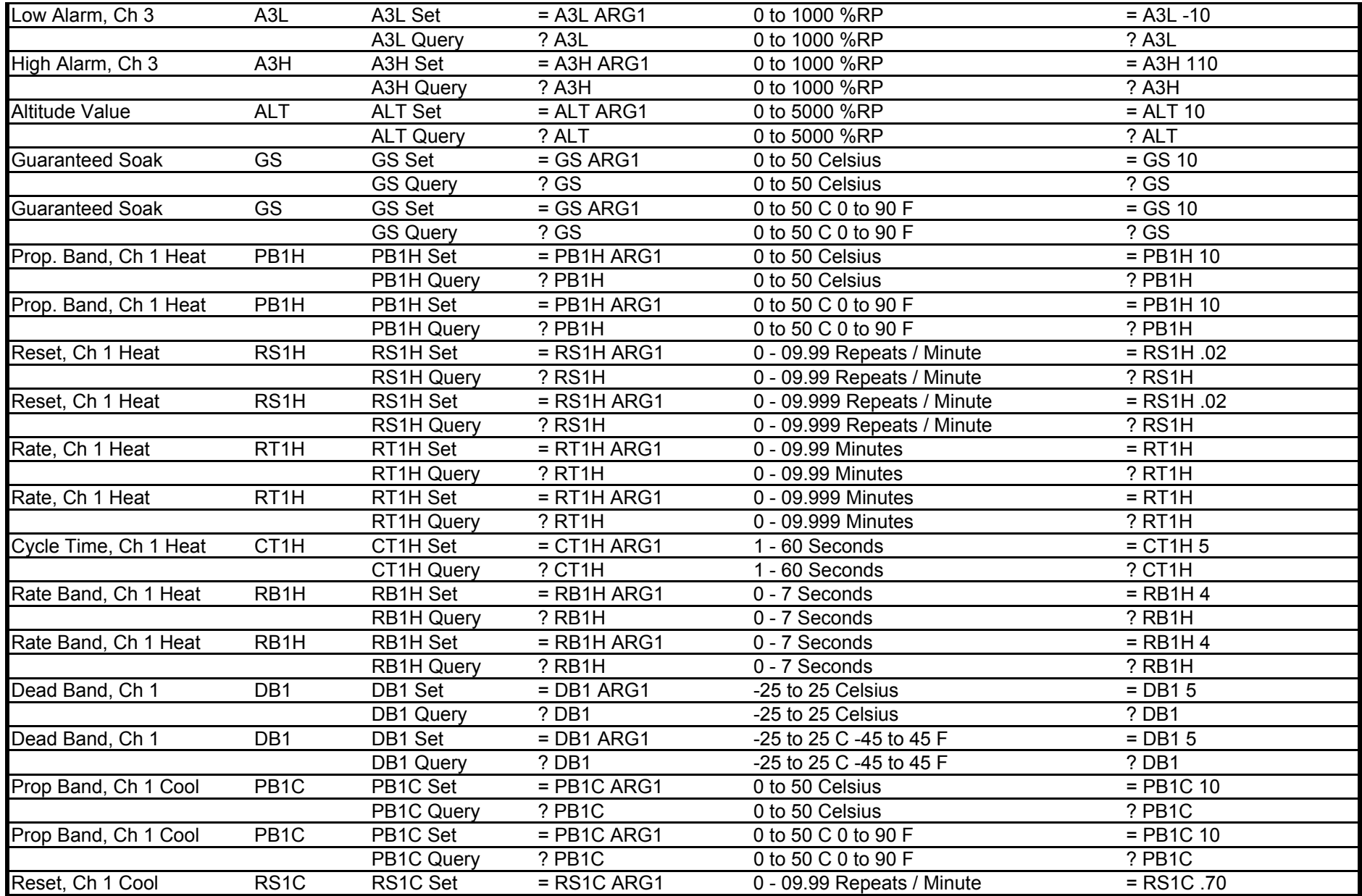

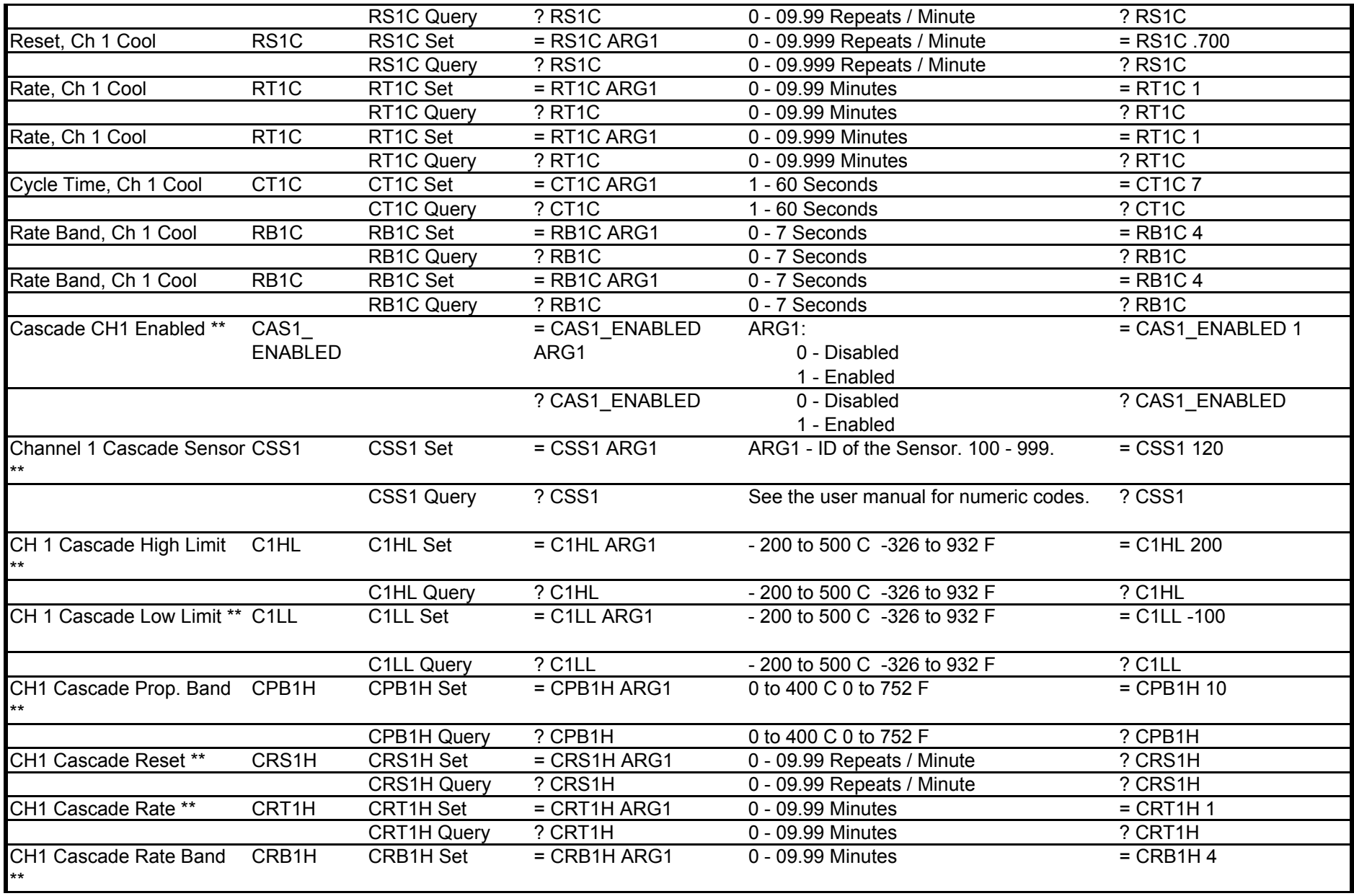

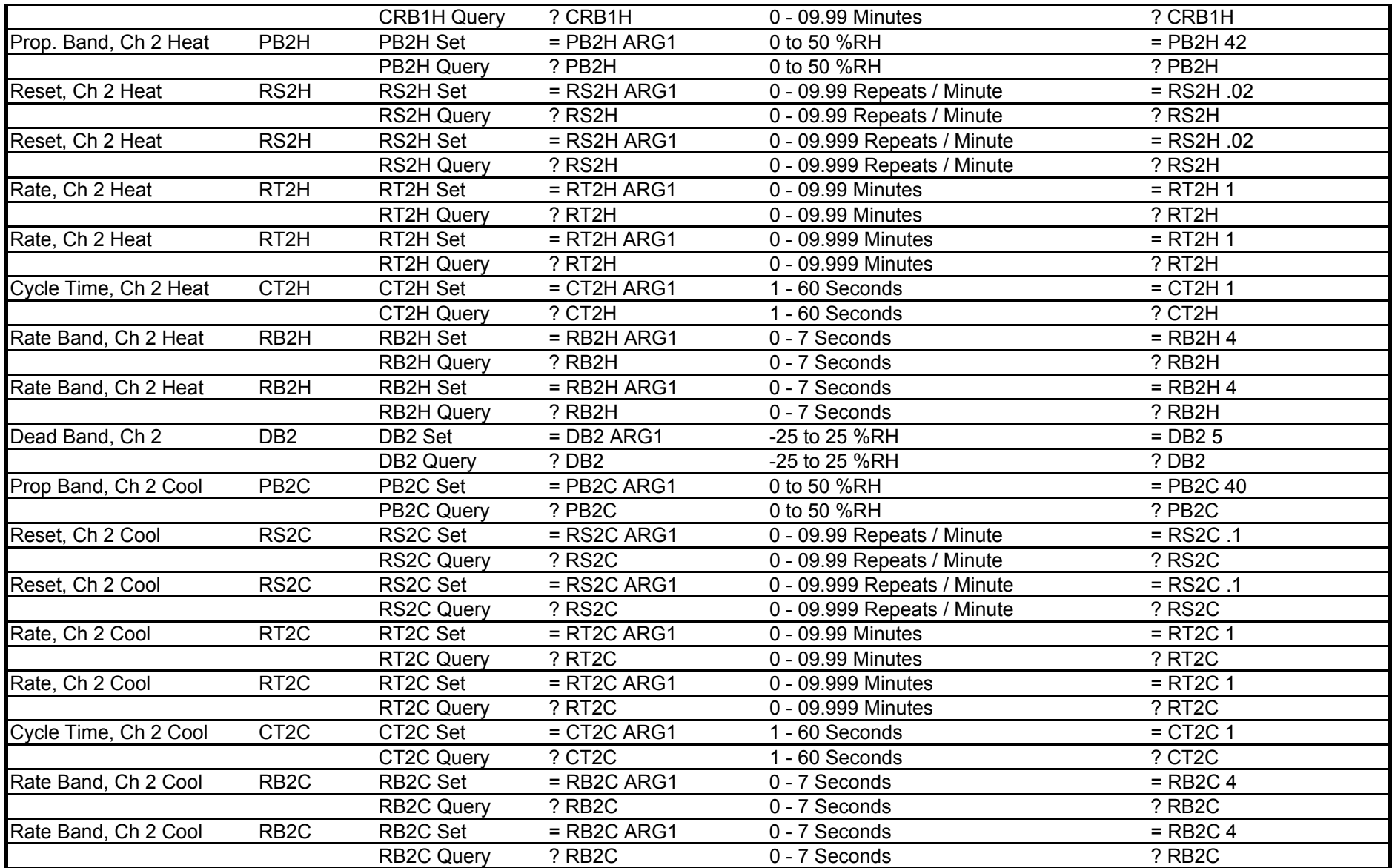

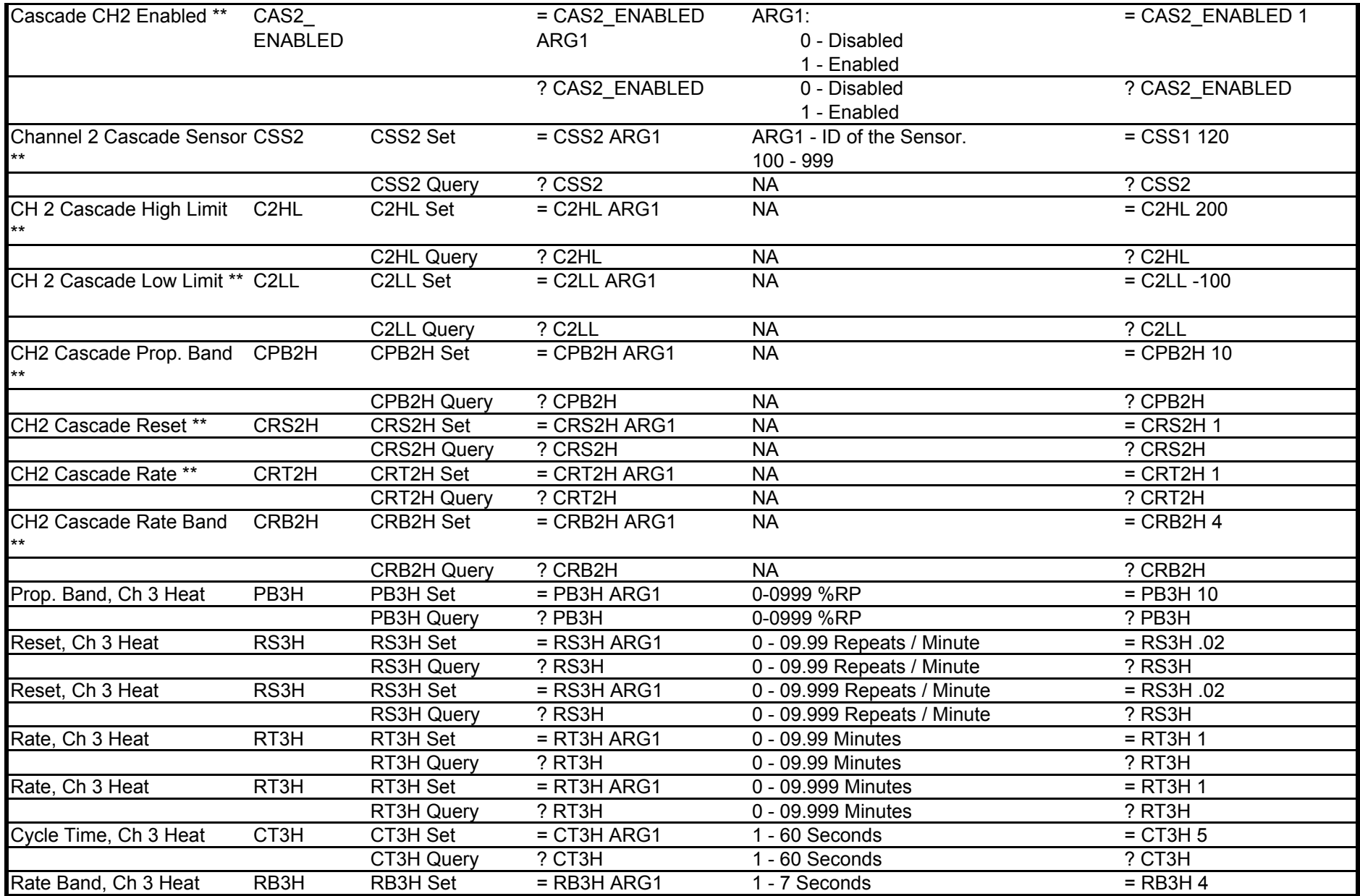

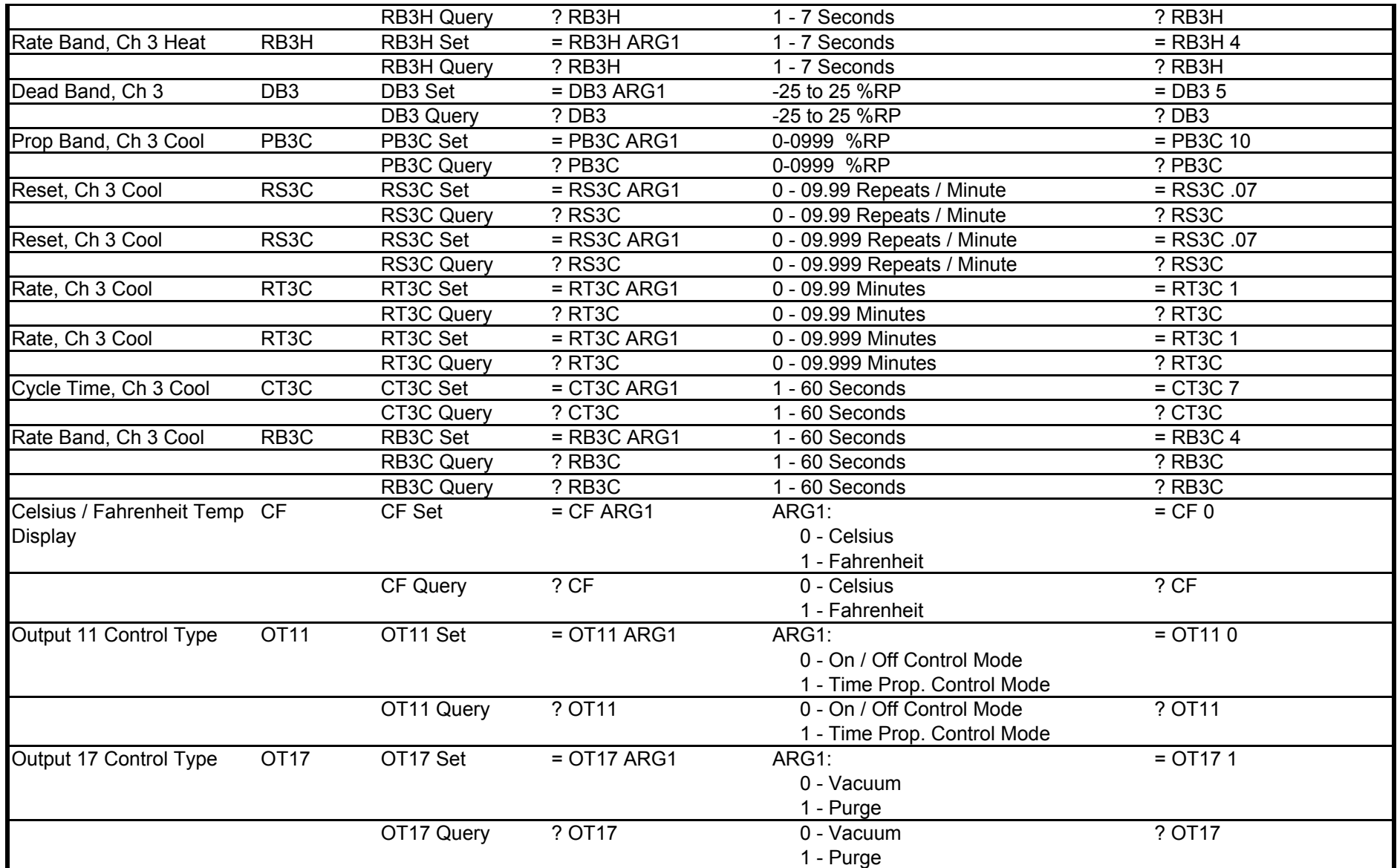

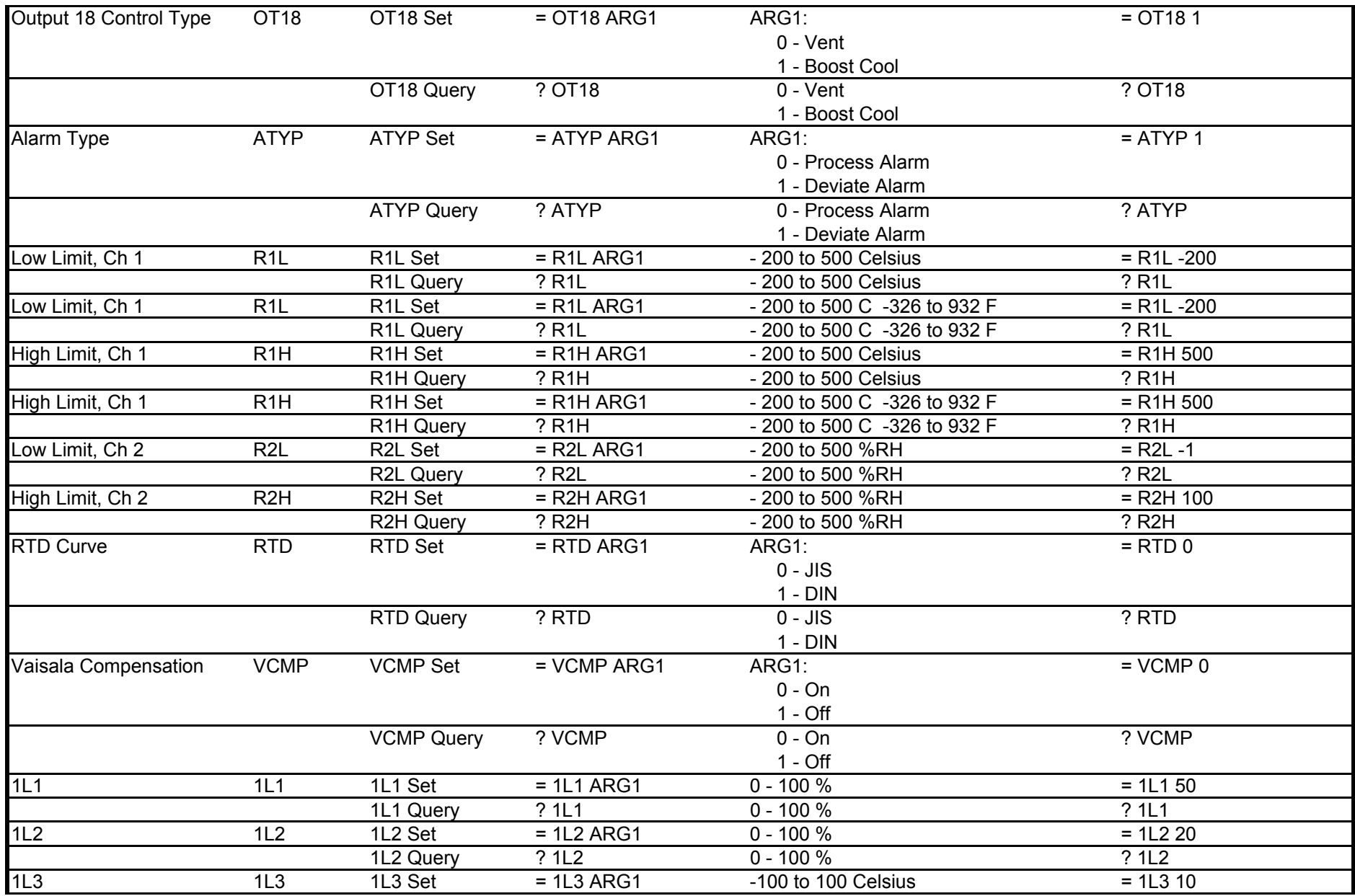

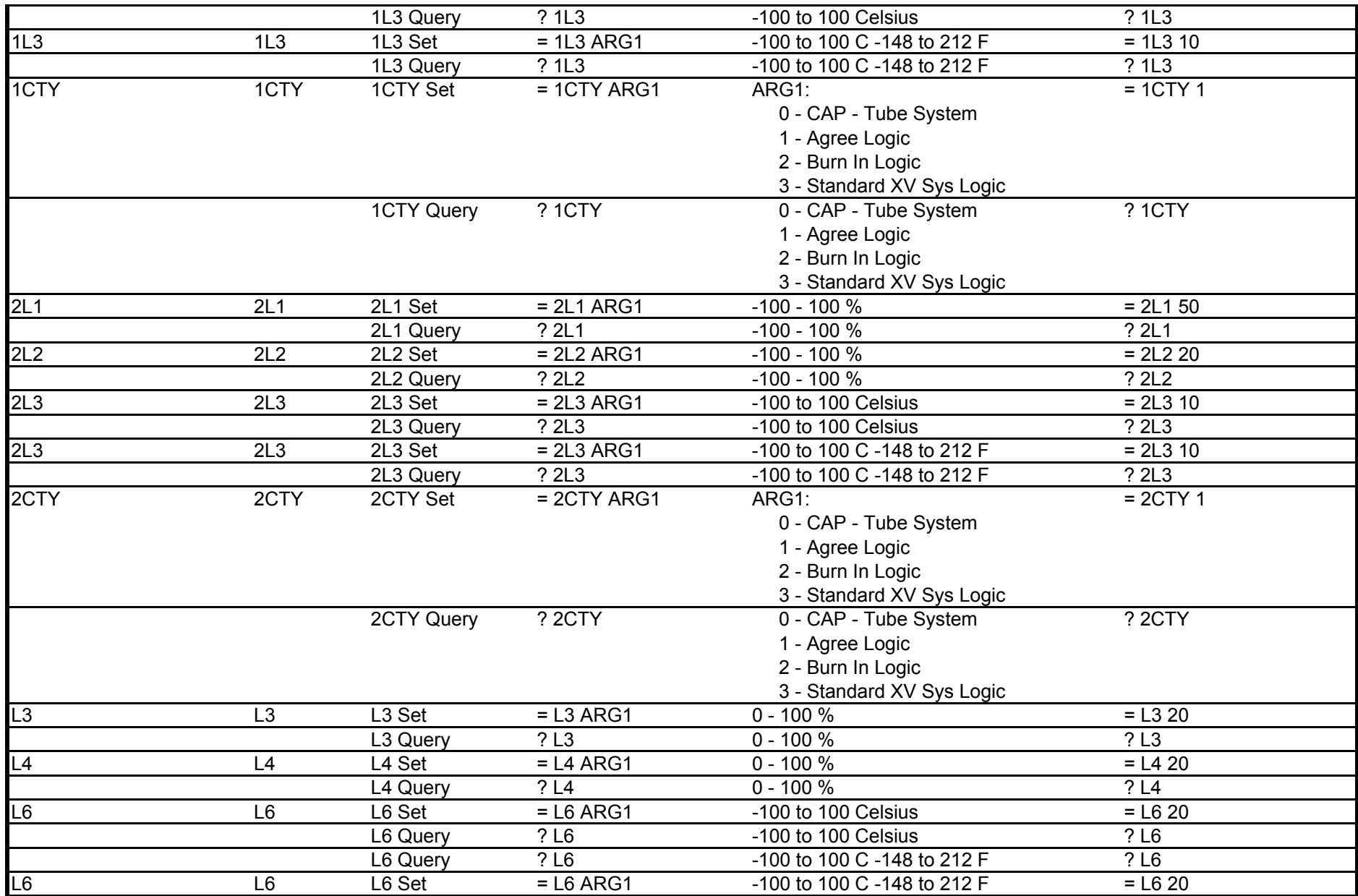

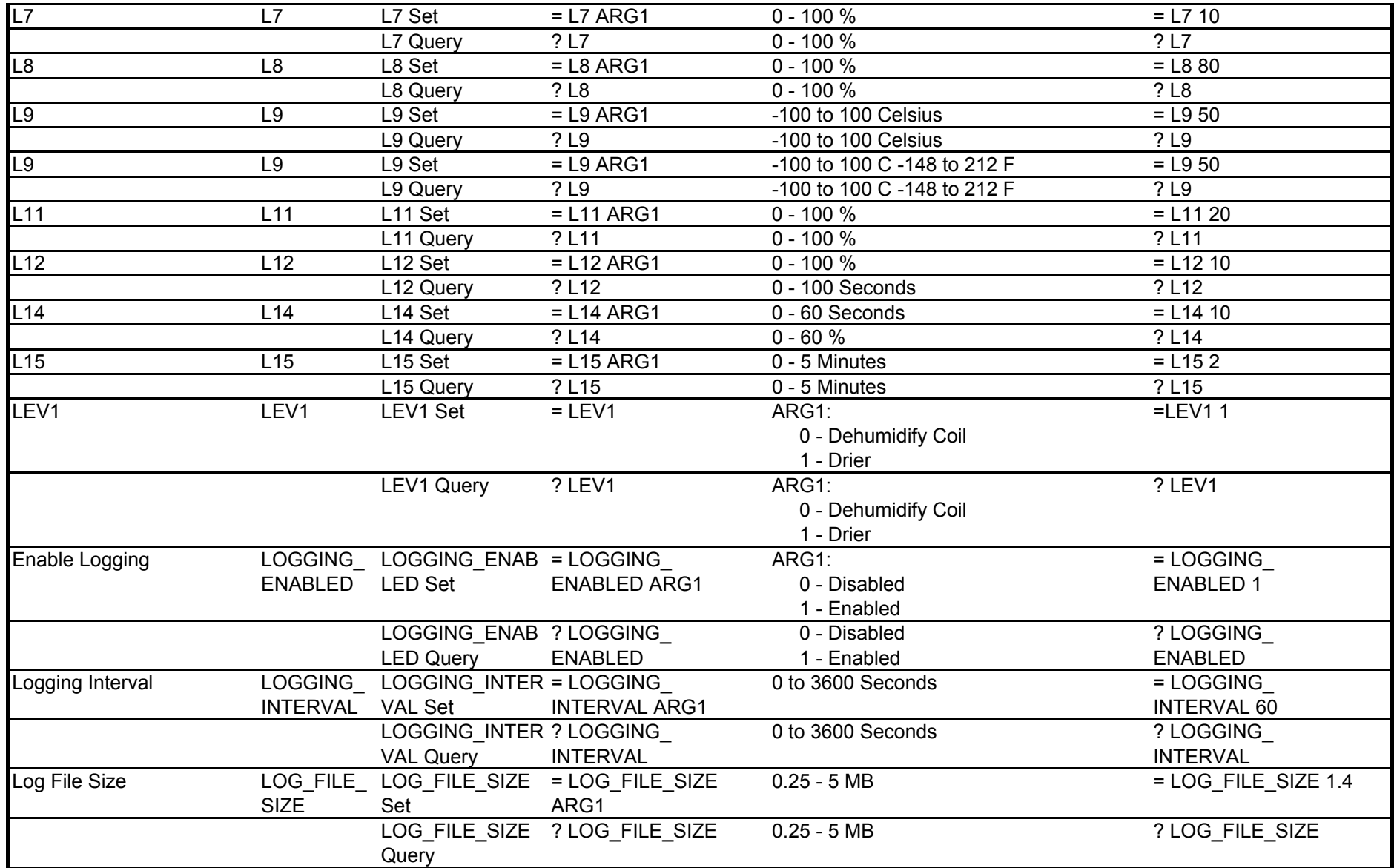

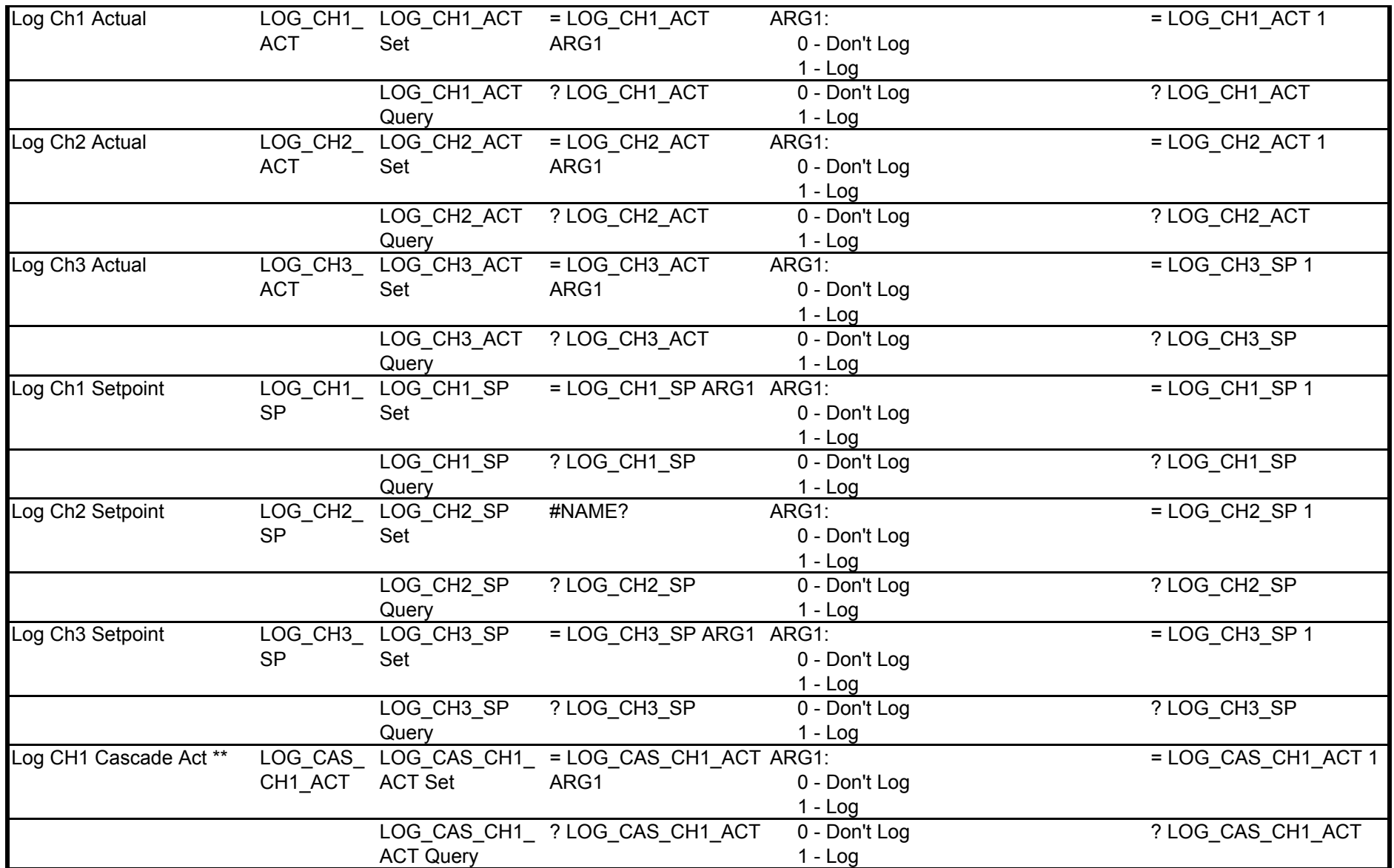

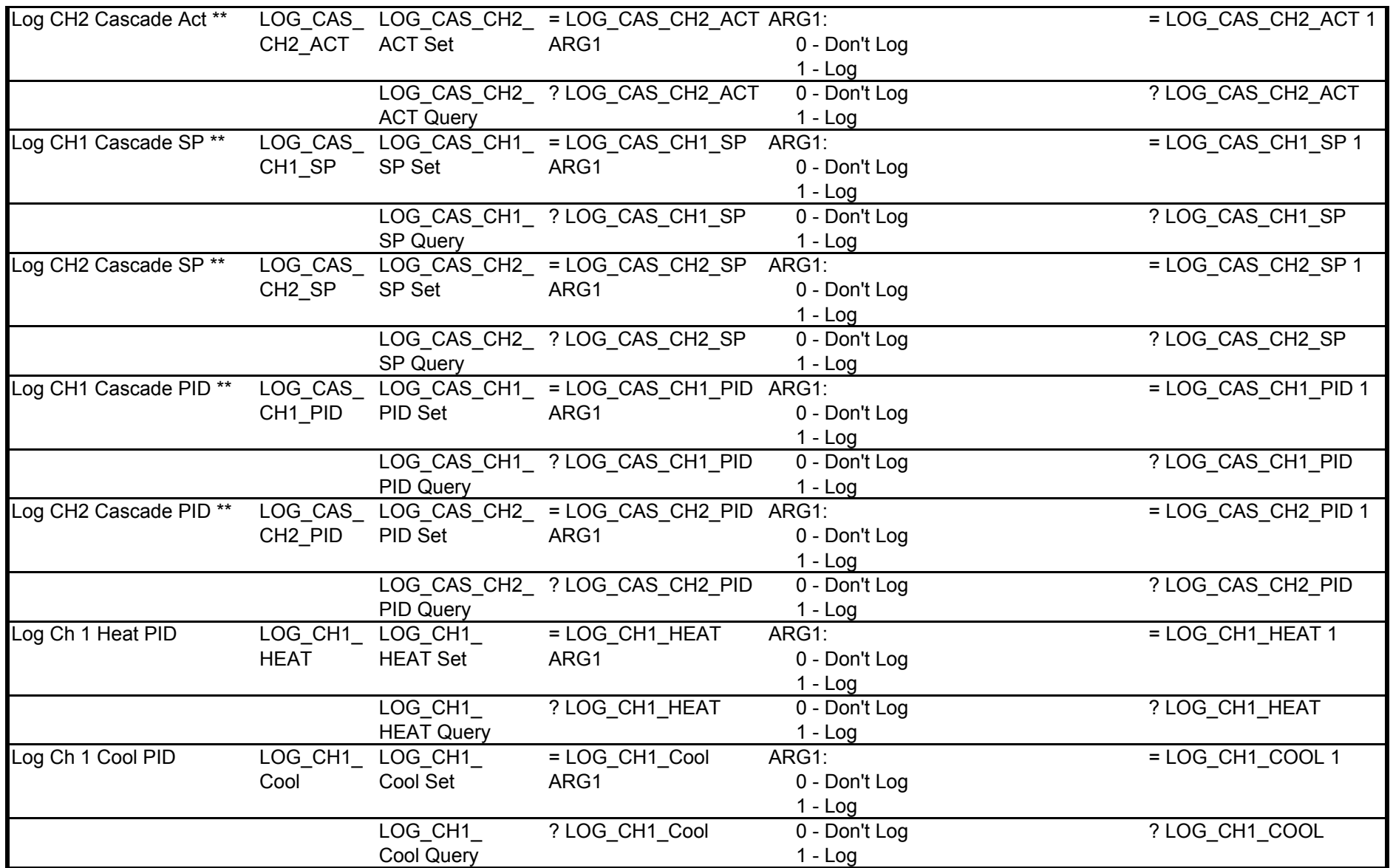

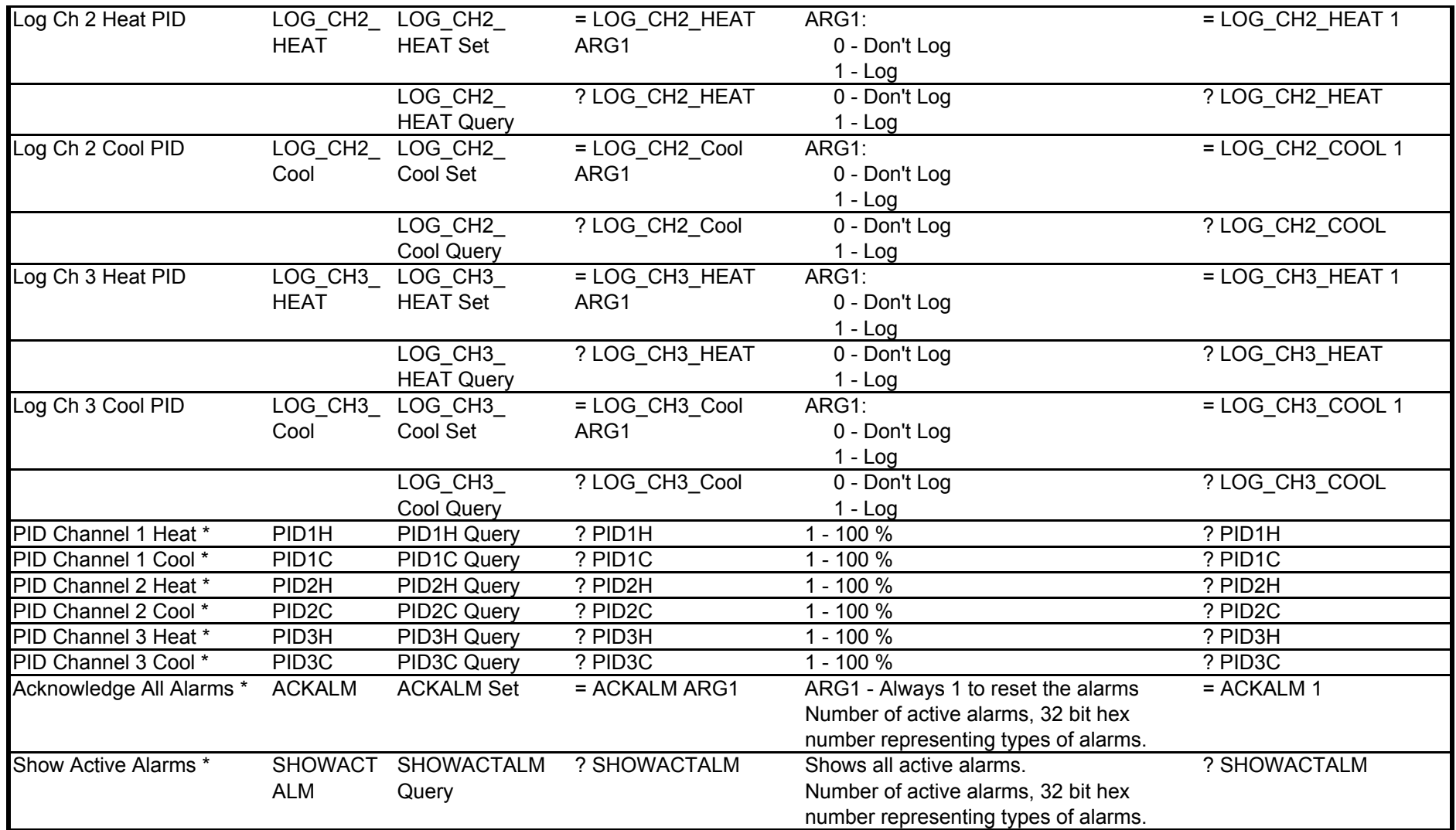

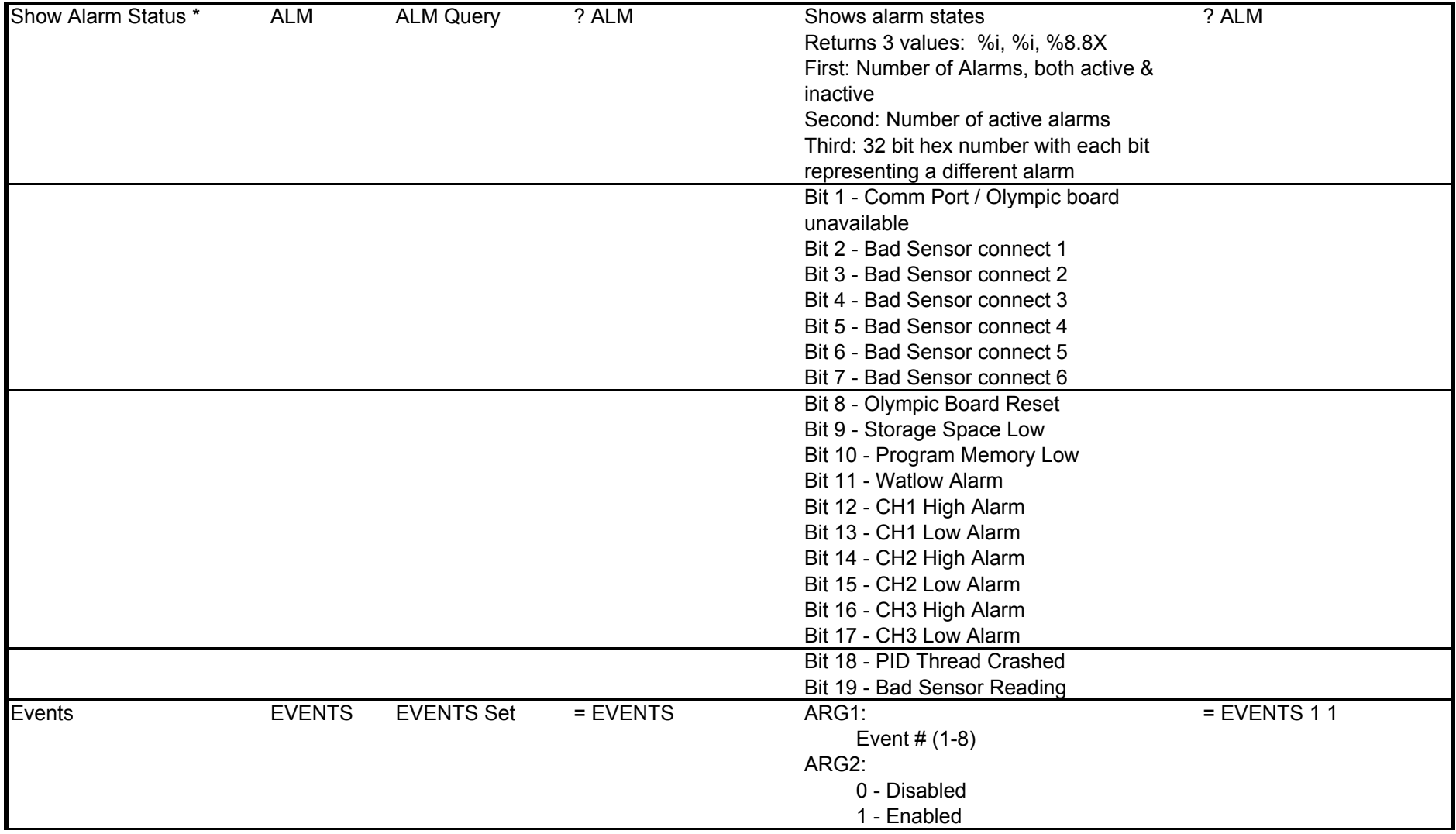

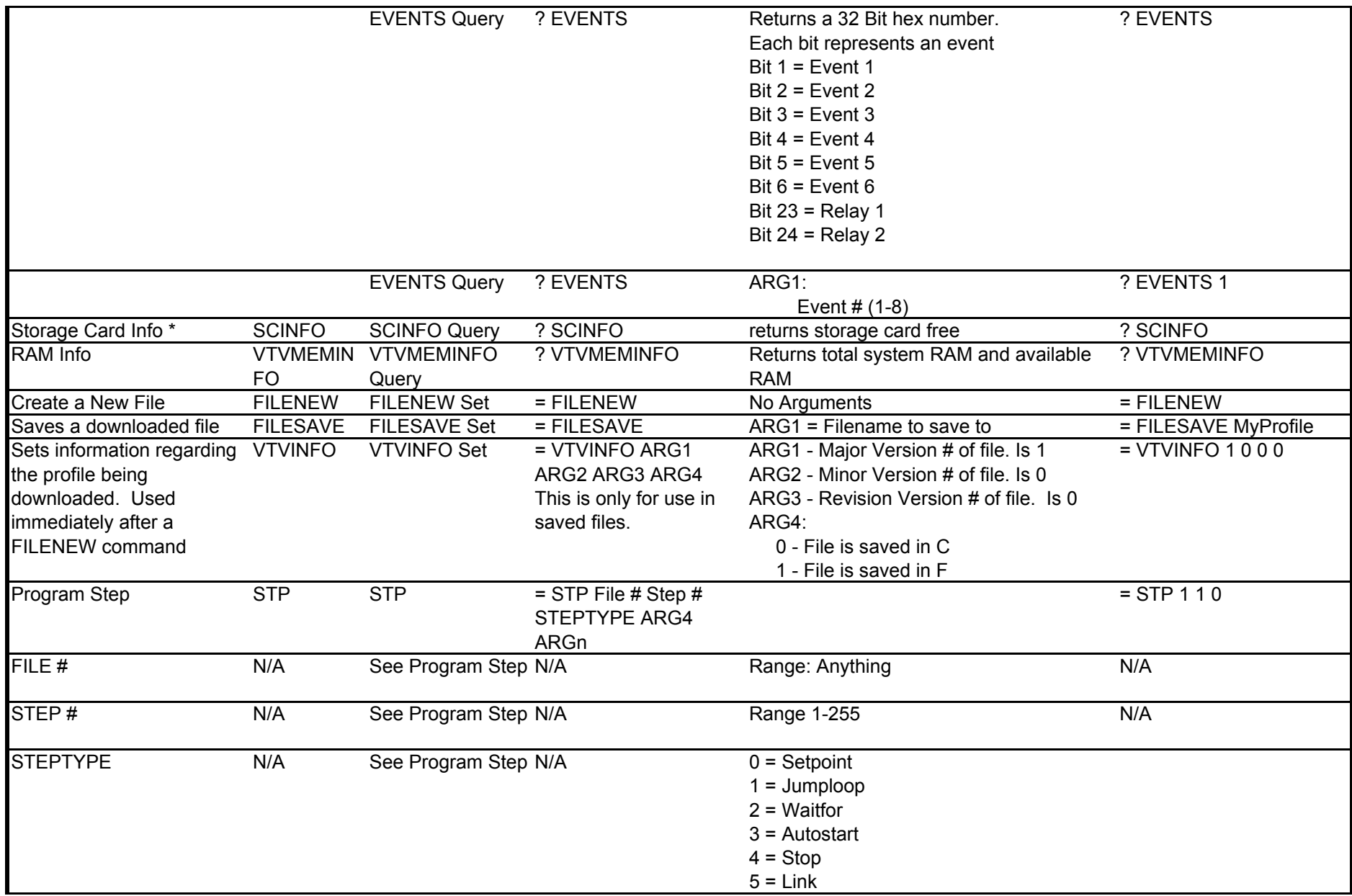

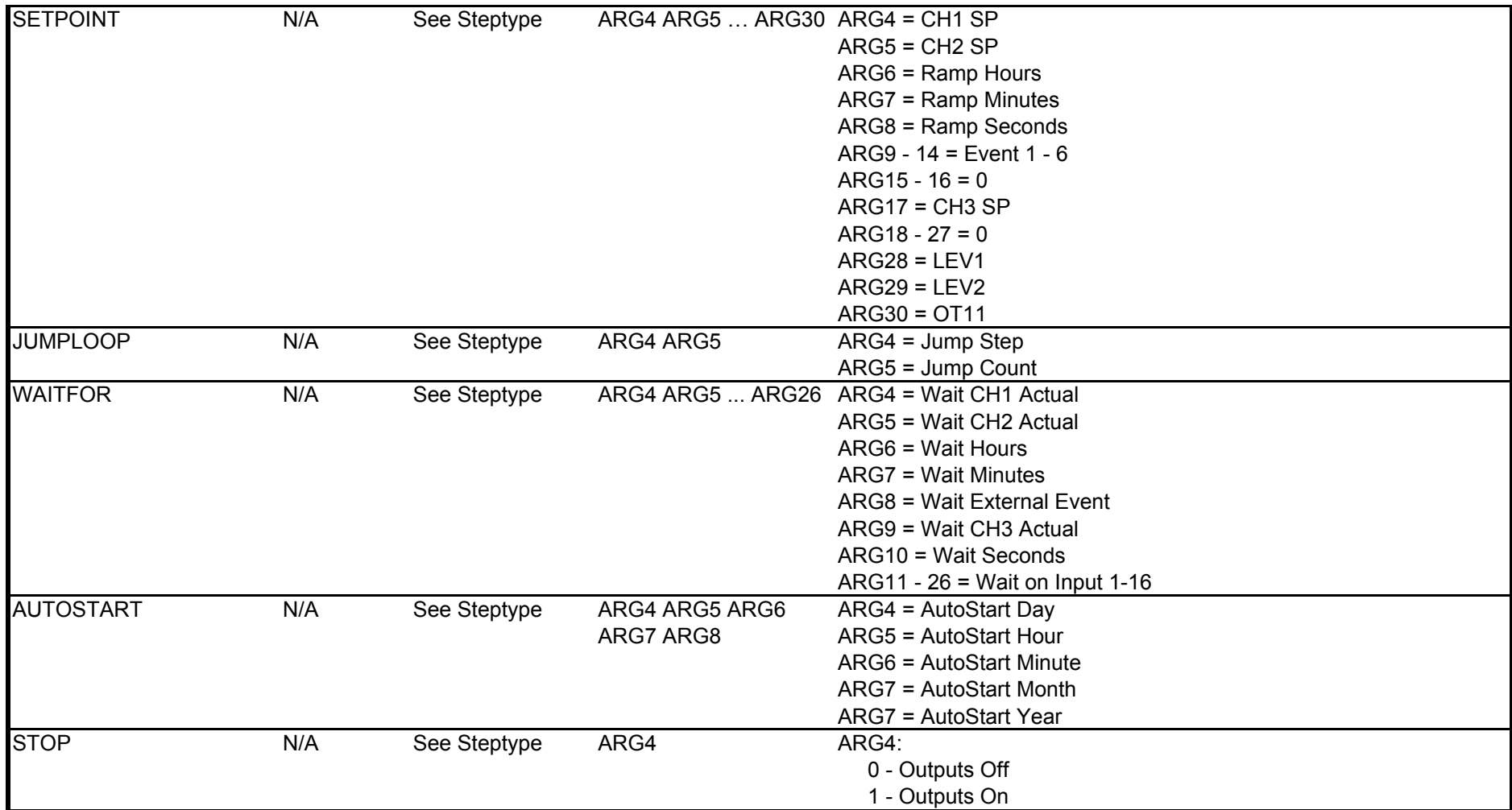